Tisztelt Elnök Asszonyok és Elnök Urak !

Pontosítani vagyok kénytelen az Adattrezorra vonatkozó leírást a következők szerint:

- Dr. Havasi Dezső elnök úr észrevételeit figyelembe véve és azokkal egyetértve a szabályzat tervezetén még javítást eszközöltem, mert való igaz, hogy nem mindenki menti hálózati adattárolóra a mentendőket, ezért alternatív szöveget pirossal szedtem, s a sárga hátterű rész ezesetben elhagyandó.
- A másik javítás az adatok átadására vonatkozik (Futár, vagy feltöltés)

**A szabályzat és mellékleteinek a feltöltése** a következő címre küldendő a kamara hivatali kapujáról az alábbi címzett hivatali (**KRID: 524741381)** kapujára:

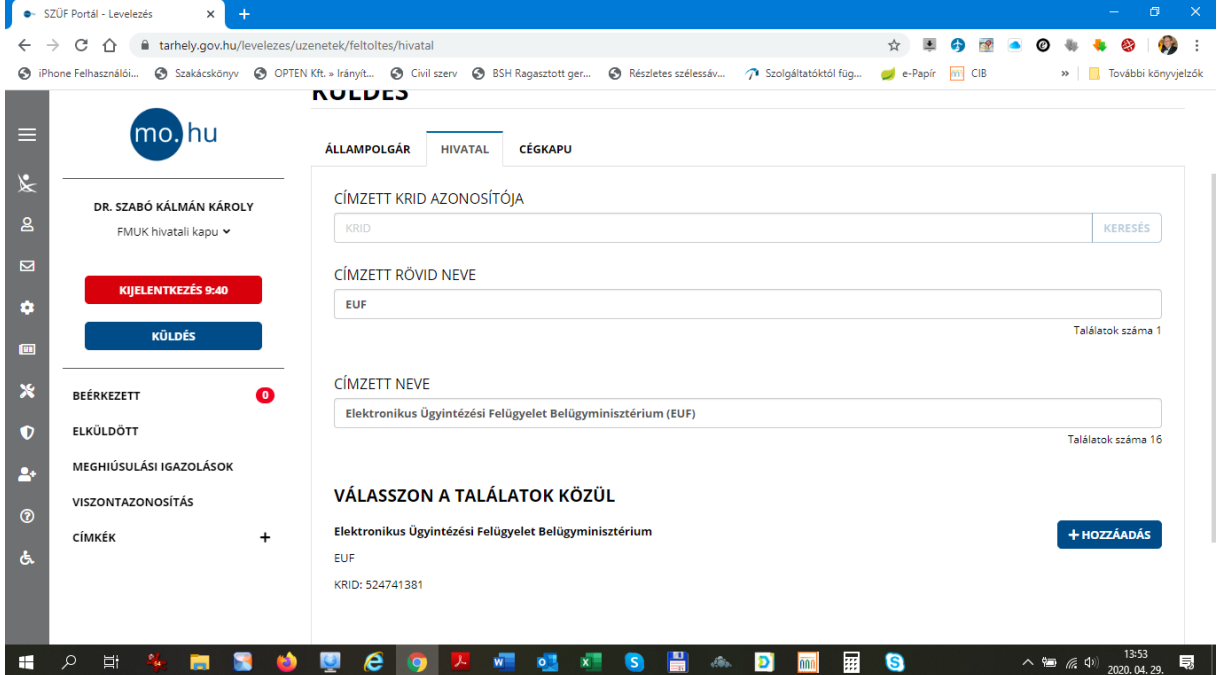

**Hogyan kell az adatokat átadni és kinek?**

A feltöltés kérdésében a NISZ-nek írt levélre még válasz nem jött, viszont dr. Havasi Dezső elnök úr megtalálta az **EÜF honlapján az Archiválás GYIK között,** hogy **Futár helyett 300 Mb-ig hogyan lehet az adatokat feltölteni elektronikusan a NISZ Zrt-nek.**

A következő kérdés a MIT KELL FELTÖLTENI? A feltöltendő állományokról annyit írnak, hogy két fájlt kell küldeni:

1. kat\_full\_mentes\_kr**rovidnev**\_datum\_ido.7z fájl, ez a megküldött adatokat tartalmazza, ahol a rövid név a kamara rövidítése, a mi esetünkben: FMUK azaz a Fejér Megyei Ügyvédi Kamara rövidített neve., míg a felküldés időpontját kell beírni a fájlnévbe.

A fájl kiterjesztésből még az is következik, hogy tömöríteni kell az adatokat egy meghatározott programmal. A tömörítést 7-zip programmal lehet végrehajtani, amely a következő helyről tölthető le: <https://www.7-zip.org/download.html>

2. darabtartalom.txt titkosítatlan szöveg fájlt, amely a mentett rendszerek darabszámát tartalmazza.

## **Hová kell feltölteni a kisméretű archív állományt?**

A NISZ Zrt. által megjelölt hivatali kapu címre szükséges feltölteni.

## **ADATTREZOR Hivatali kaput kell kiválasztani címzettként (KRID:446852734),**

**Ez annyit tesz, hogy 446852734 számot beírjuk a címzett KRID azonosítója mezőbe, majd a keresés eredménye kiadja a címzettet,** 

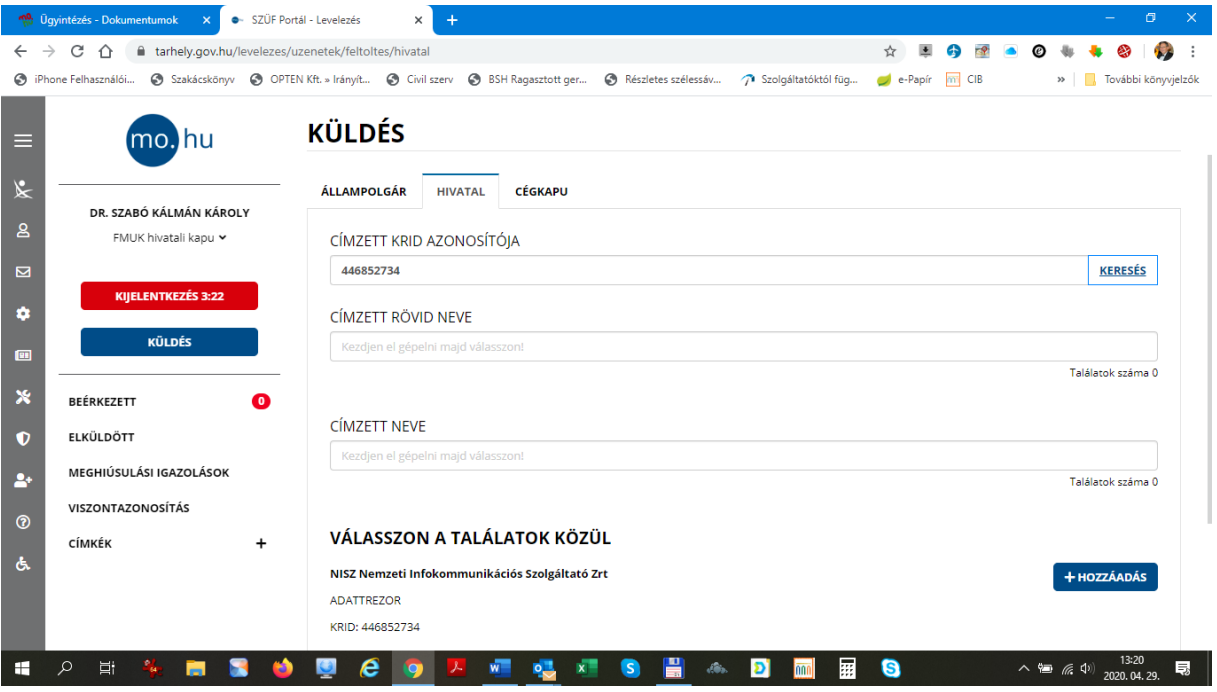

Ezután már csak a két előkészített fájlt behúzzuk a mezőbe:

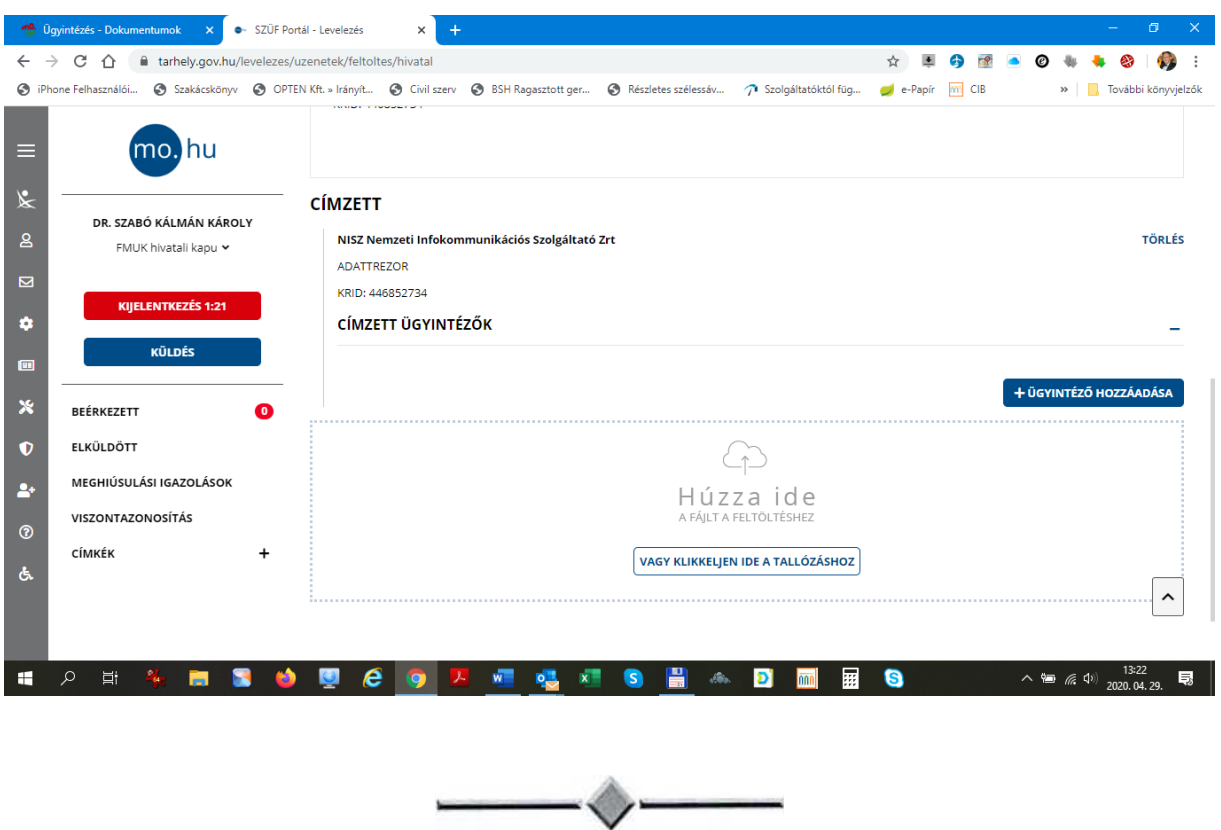

Az adattrezor után még egy dologra szeretném ráirányítani a figyelmet:

A bíróságok által videotárgyalásra alkalmazni kívánt Skype for Businnes (vállalati verzió) kivezetés alatt álló termék.

Ma dr. Havasi Dezső elnök úrral és dr. Czeglédy Attila titkár úrral összehoztunk egy videokonferenciát ezzel a programmal, de az, aki a fizetős verziót használta a nem fizetőshöz képest, az sem jutott előrébb.

A Skype for Businnes webes, azaz böngészőn keresztüli használata teljesen megfelel arra, amire szánták, ezért nem érdemes pénzt beleölni a fizetős változat megszerzésébe. Ezt tanácsolta ma számítógépes szakember is. A Skype for Businnes passzív módon való csatlakozást tesz lehetővé. Ha meghívnak, csatlakozhatunk hozzá.

Dr. Baranyi Bertold titkár úr teljesen korrekt leírást küldött meg számunkra, amelyben mindkét lehetőség működését helyesen írta le. A lényeg: **nem érdemes a fizetős megoldás irányába lépni.** 

Köszönöm dr. Havasi Dezső elnök úr jogos és alapos észrevételeit.

Üdvözlettel: dr. Szabó Kálmán